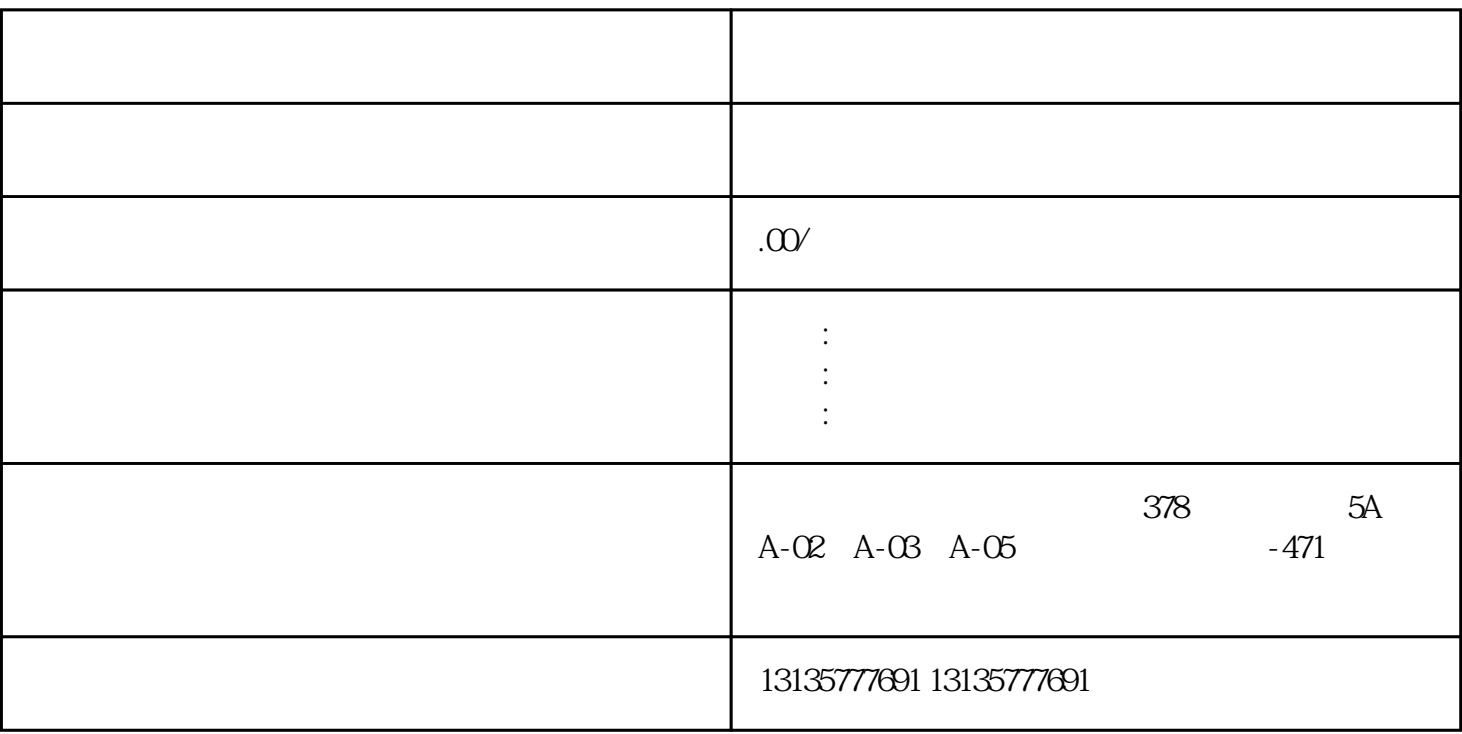

 $b:$ 

1.  $\blacksquare$  $2$  $3.$  $4.$  $\sim$  6.

.  $\kappa$  $7.$ 

 $\mathbf{r}_\mathrm{max} = \mathbf{r}_\mathrm{max} + \mathbf{r}_\mathrm{max} + \mathbf{$ 

 $\pm 1$ 

 $1$ 

 $MC$  $MC$ 

 $\mathbb{R}$  is a subset of the contract of the contract of the contract of the contract of the contract of the contract of

 $\frac{3}{2}$ 

 $1-2$